## **REMOTE PRO**

## PROGRAMMING INSTRUCTIONS

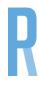

## **HERCULIFT**

- 1. Locate the 'Control Panel' on the garage motor. This will be a series of buttons usually located under the light cover of the motor.
- 2. Remove the light cover to access the buttons.
- 3. Press and release the button labelled 'Learn'. A red light should illuminate.
- 4. Press the button twice on the new remote you wish to operate your door.
- 5. Your new remote is now programmed once the red light on the motor stops flashing.

Please Note: If the remote is not coding in or only working sometimes, please try programming the remote to button 4 instead.